## *1.Finalità e campo di applicazione*

La presente istruzione operativa ha l'obiettivo di descrivere il processo e i criteri con i quali il Policlinico procede alle abilitazioni e alle profilazioni di tutti gli utenti che, a vario titolo all'interno dell'Ospedale, svolgono attività che prevedono l'utilizzo degli strumenti informatici e degli applicativi aziendali (assistenza clinica, attività amministrativa, assistenza tecnica e informatica, attività di rendicontazione e controllo di gestione, ecc.).

Nello specifico, per abilitazione si intende la procedura con cui vengono rilasciate le credenziali di accesso all'utente, mentre per profilazione si intende la procedura che assegna ad ogni utente determinate funzionalità in relazione al ruolo svolto.

### *2.Sigle*

PC: Personal Computer CdC: Centro di Costo CdR: Centro di Responsabilità U.O., UU.OO.: Unità Operativa/e

## *3.Modifiche alla revisione precedente*

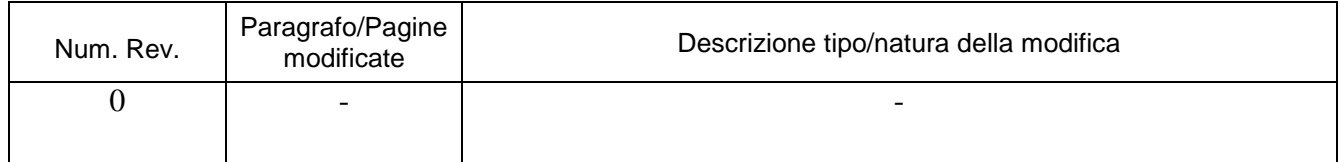

## *4.Contenuto*

Il prerequisito fondamentale per l'utilizzo degli applicativi aziendali è l'accesso ai Personal Computer (PC) ospedalieri da parte degli utilizzatori ai quali è stata precedentemente assegnata una matricola aziendale (lo username è costituito dalla matricola seguita dalla lettera 'A') che consente l'utilizzo della rete aziendale.

L'accesso nominale ai sistemi garantisce il rispetto della normativa vigente in materia di protezione dei dati personali e di sicurezza informatica.

Gli applicativi oggetto di abilitazione / autorizzazione devono essere utilizzati dagli utenti nel rispetto

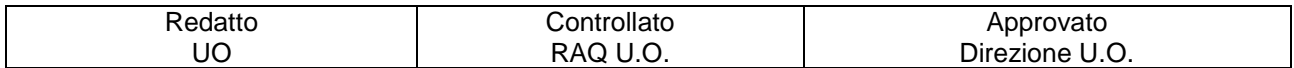

delle normative sopra richiamate, nei limiti e per le finalità strettamente connesse allo svolgimento della propria attività, nonché sulla base delle istruzioni impartite dal proprio Responsabile / Direttore. Per le successive fasi di abilitazione/profilazione ai singoli applicativi aziendali, specifiche per figura professionale e/o U.O. di assegnazione, l'U.O. ICT tiene conto dell'U.O. di appartenenza di ogni singolo utente e assegna i profili in base al ruolo.

Per l'utilizzo degli strumenti informatici si rimanda all'istruzione operativa "IOAZHSI\_0025 Regolamento per l'uso degli strumenti informatici".

## **1. Abilitazione all'utilizzo dei dispositivi informatici e accesso alla rete aziendale**

L'abilitazione all'utilizzo dei dispositivi informatici avviene a seguito di assegnazione del numero di matricola e di una password, da cambiare al primo accesso, a tutti gli utenti che a vario titolo svolgono attività all'interno del Policlinico:

- Personale dipendente
- Universitari convenzionati
- Medici in formazione specialistica
- Tecnici di ditte esterne
- Personale delle strutture convenzionate in libera professione
- Borsisti, dottorandi, frequentatori volontari

In base alla tipologia di utente, la creazione della matricola è a carico dell'U.O. Risorse Umane (personale dipendente, universitari convenzionati, medici in formazione specialistica, borsisti, dottorandi, frequentatori volontari) oppure dell'U.O. ICT (tecnici di ditte esterne, personale delle strutture convenzionate in libera professione), previa compilazione del modulo "MODAZHSI\_0027- Richiesta\_Accesso\_Rete\_Informatica\_Personale\_Esterno.PDF".

L'assegnazione di una matricola consente di accedere alla rete aziendale ed a Internet, al Portale del dipendente, agli strumenti di Office Automation e, solo per personale dipendente ed universitari convenzionati, all'indirizzo di posta elettronica che viene assegnato entro 7 giorni dalla data di presa servizio. La password di accesso ha validità 90 giorni ed impone il rispetto dei requisiti di complessità come previsto da normativa vigente (la password deve essere obbligatoriamente di lunghezza non inferiore a 8 caratteri, avere almeno un carattere maiuscolo, un carattere minuscolo, un numero e un carattere speciale).

L'U.O. ICT provvede a disabilitare o prorogare le utenze in base alle modifiche contrattuali, quali cessazione del rapporto di lavoro, del contratto di appalto, delle convenzioni esistenti, ecc...

Per il personale che cessa il servizio, viene concessa la possibilità di visualizzare i dati presenti sul Portale del dipendente (buste paga, CUD, ecc…) mediante assegnazione di un'utenza locale al Portale del dipendente con password temporanea della durata di 3 mesi, che va aggiornata prima della scadenza. Una volta scaduta, l'utente dovrà fare richiesta di riattivazione all'HelpDesk dell'U.O. ICT contattando il numero 010 5553636.

## **2. Abilitazione/autorizzazione all'utilizzo degli applicativi aziendali standard**

Gli applicativi aziendali si suddividono in sanitari ed amministrativi.

Le abilitazioni e autorizzazioni per l'utilizzo degli applicativi aziendali sanitari e amministrativi, declinate per tipologia di applicativo e figura professionale, sono riportate all'interno delle matrici allegate.

Le figure professionali indicate sono le seguenti:

- Medico (dipendente/universitario/convenzionato)
- Infermiere
- Dottorando/Ricercatore
- OSS/OTA
- Radiologo
- Ortopedico
- Chirurgo
- Tecnico/APS
- Biologo
- **•** Farmacista
- Psicologo
- Amministrativo
- Medico in formazione specialistica (MFS)
- Borsista/Assegnista di ricerca
- Studente/Tirocinante
- Altro (Personale ICT, fornitori, ecc...)

Eventuali richieste di abilitazione che non rientrano tra quelle predefinite per ruolo professionale e U.O. devono essere effettuate dal Responsabile della U.O. cui afferisce il personale da abilitare, sull'applicativo di Help Desk Mainsim, selezionando la seguente categoria/sottocategoria:

• ICT – SISTEMI INFORMATIVI > Abilitazioni software

Per alcuni applicativi è presente uno specifico modulo su IsolabWeb, come riportato all'interno della matrice.

Per la matrice completa delle logiche di abilitazione e autorizzazione agli applicativi sanitari ed amministrativi si rimanda alle tabelle presenti rispettivamente negli **ALLEGATI 1 e 2**.

## **3. Abilitazione/autorizzazione all'utilizzo degli applicativi aziendali di nicchia**

All'interno del Policlinico sono presenti ulteriori applicativi, detti "di nicchia", utilizzati per particolari finalità (es. centro tumori ereditari, diagnosi prenatale, pianificazione preoperatoria 3D, ecc…) e che seguono un iter autorizzativo differente da quello degli applicativi standard.

In particolare, viene effettuata una verifica da parte dell'U.O. ICT in materia di sicurezza informatica e di protezione dei dati personali.

Le richieste di abilitazione per tali applicativi devono essere effettuate dal Responsabile della U.O. presso cui l'applicativo "di nicchia" è utilizzato tramite Help Desk Mainsim, selezionando la seguente categoria/sottocategoria:

ICT – SISTEMI INFORMATIVI > Abilitazioni software > Altro

Esse saranno poi indirizzate al referente dell'applicativo.

## **4. Abilitazioni e autorizzazioni su richiesta**

Per le richieste che non rientrano nelle casistiche di cui ai paragrafi 2 e 3, si procede in base al seguente iter autorizzativo:

- Richiesta espressa da parte del Direttore/Responsabile/Referente delegato dell'U.O. a cui appartiene l'utente che necessita dell'abilitazione/autorizzazione mediante Help Desk Mainsim selezionando la categoria/sottocategoria:

ICT – SISTEMI INFORMATIVI > Abilitazioni software

oppure via e-mail

- Valutazione multidisciplinare della richiesta coinvolgendo le UU.OO. di competenza (U.O. Governo clinico ed organizzazione ospedaliera, U.O. Direzione Professioni Sanitarie, Direzione scientifica, ecc…)
- Eventuale abilitazione da parte dell'U.O. ICT in caso di esito favorevole

### *5.Responsabilità*

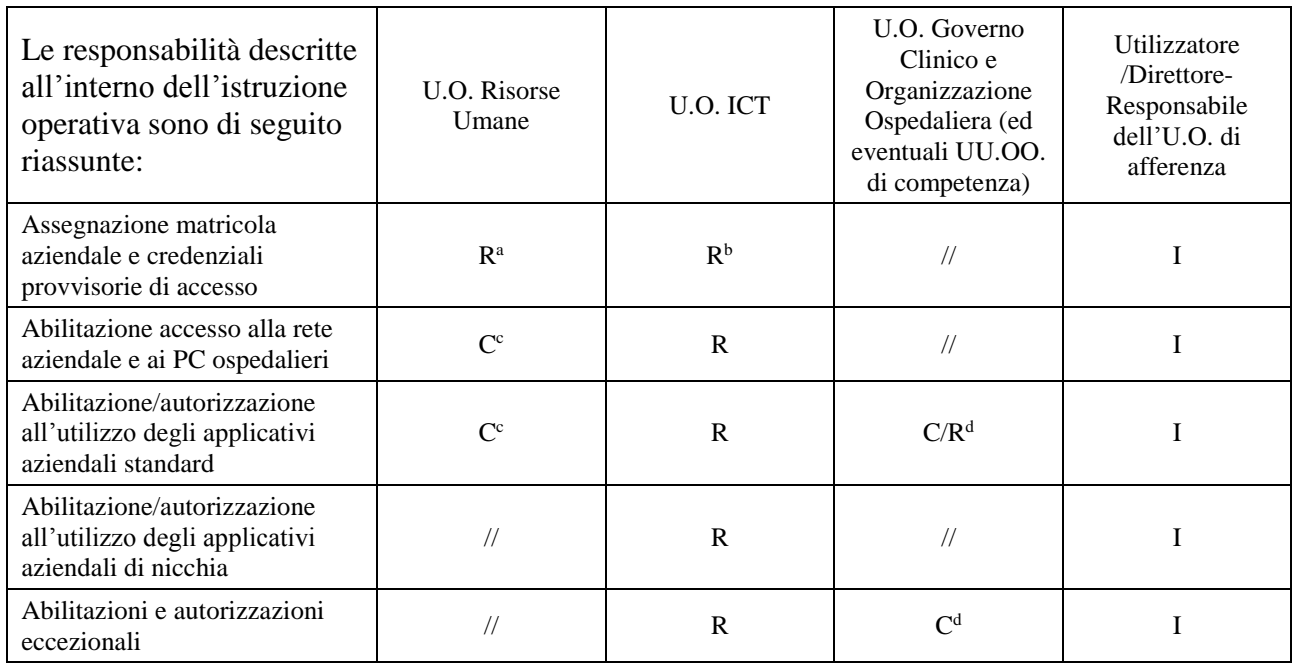

#### **Legenda**:

#### R: Responsabile - C: Collabora - I: Informato

a) personale dipendente, universitari convenzionati, medici in formazione specialistica, borsisti, dottorandi, frequentatori volontari;

b) tecnici di ditte esterne, personale delle strutture convenzionate in libera professione;

c) comunicando tempestivamente l'elenco dei nuovi assunti e le eventuali modifiche contrattuali, quali cessazione del rapporto di lavoro;

d) per le autorizzazioni che prevedono l'utilizzo di specifici moduli aziendali o una valutazione/presa in carico multidisciplinare

#### *6. Normativa*

- Regolamento (UE) 2016/679 del Parlamento europeo e del Consiglio, del 27 aprile 2016, relativo alla protezione delle persone fisiche con riguardo al trattamento dei dati personali, nonché alla libera circolazione di tali dati e che abroga la direttiva 95/46/CE (Regolamento generale sulla protezione dei dati o RGPD)
- Direttiva (UE) 2022/2555 del Parlamento europeo e del Consiglio del 14 dicembre 2022 relativa a misure per un livello comune elevato di cybersicurezza nell'Unione, recante modifica del regolamento (UE) n. 910/2014 e della direttiva (UE) 2018/1972 e che abroga la direttiva (UE) 2016/1148 - Direttiva NIS 2
- D.R. 2325 18.06.20 Regolamento per la formazione specialistica medica

# **ALLEGATO 1:**

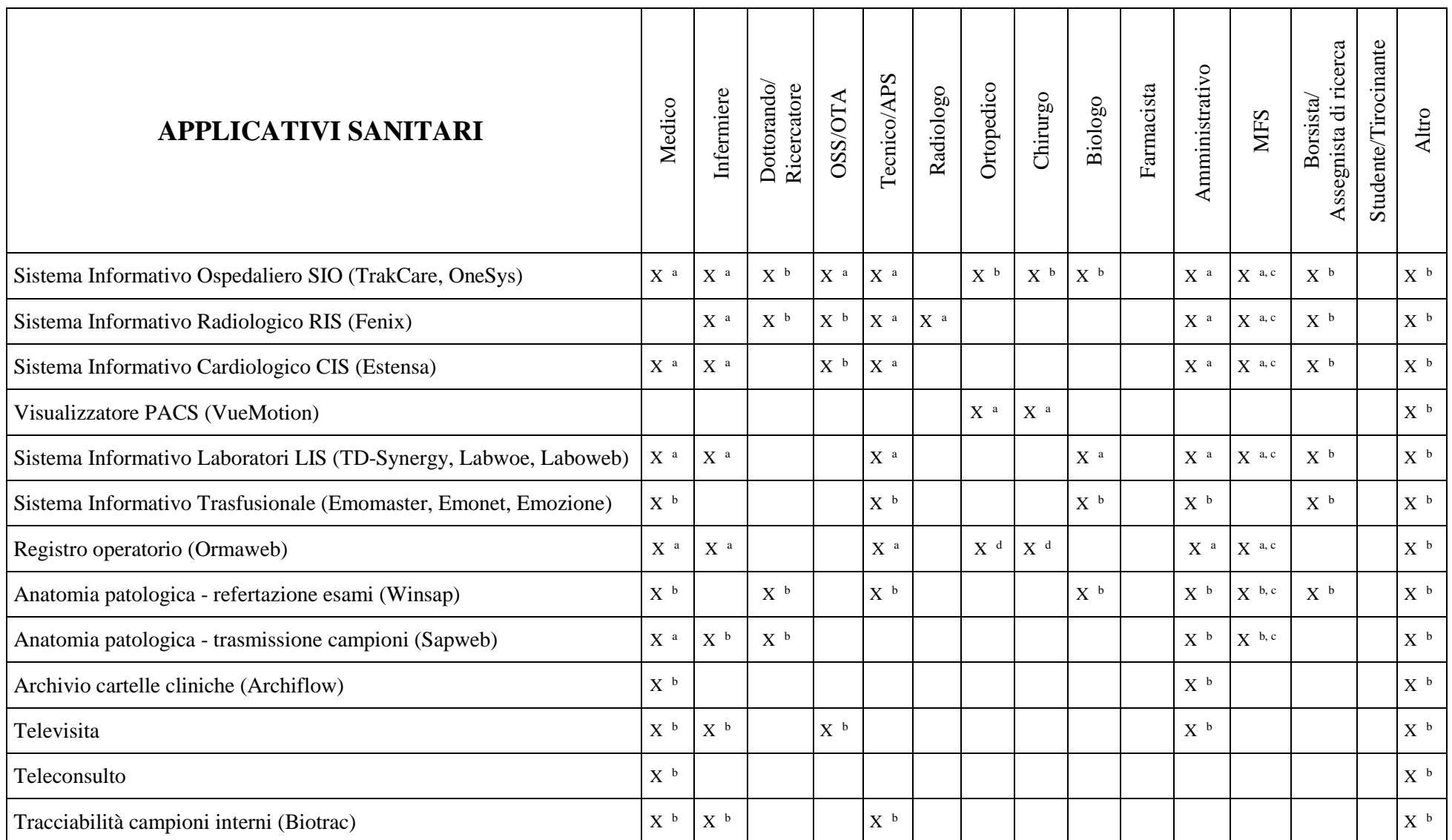

**HSI IOAZHSI\_0075** Abilitazione applicativi aziendali

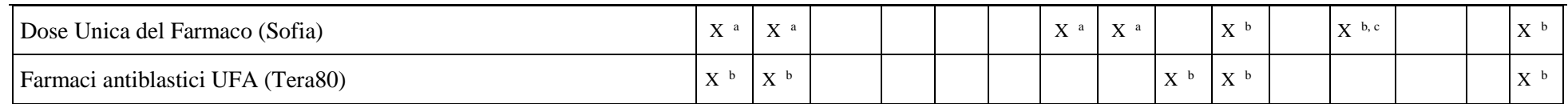

#### **Legenda**:

a) Abilitazioni e Autorizzazioni di default in base al CDC/CDR di assegnazione, per le finalità subordinate alla mansione specifica (assistenza clinica, attività amministrativa, assistenza tecnico-informatica, rendicontazione e controllo di gestione, ecc.)

b) Abilitazioni e Autorizzazioni a seguito di richiesta da parte del Direttore/Responsabile/Referente delegato dell'U.O. a cui appartiene l'utente mediante Help Desk Mainsim/e-mail

c) Abilitazioni e Autorizzazioni in base a profilo crescente di responsabilità, come da "Regolamento per la Formazione Specialistica Medica" dell'Università degli Studi di Genova (D.R. n. 2325 del 18.06.2020)

d) Abilitazioni e Autorizzazioni richieste tramite modulo "MODAZHOR\_0036 - Richiesta Abilitazione Accesso Sistema Sale Operatorie (Ormaweb)" autorizzato da

U.O. Governo clinico e organizzazione ospedaliera

## **ALLEGATO 2:**

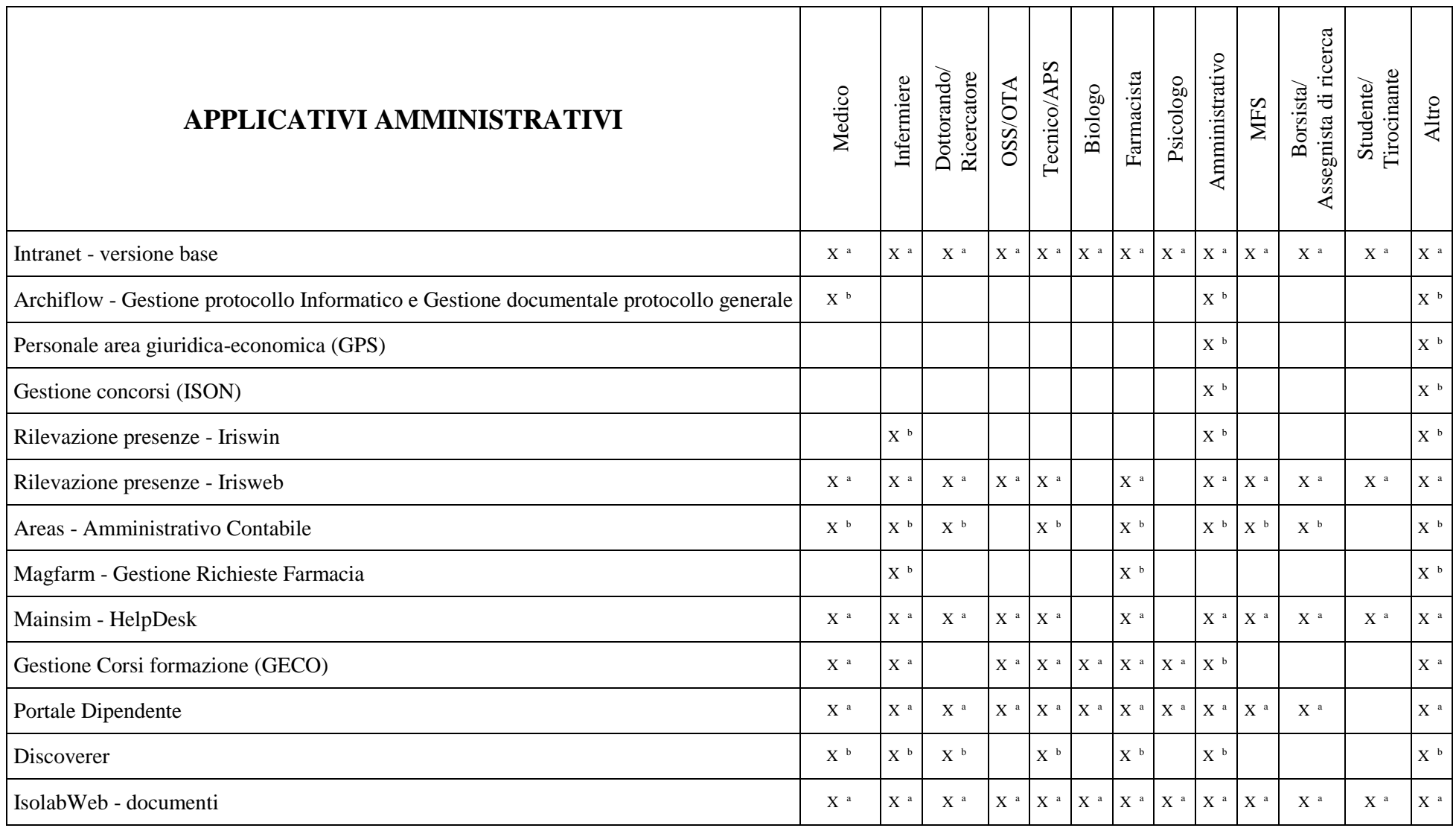

### **HSI IOAZHSI\_0075** Abilitazione applicativi aziendali

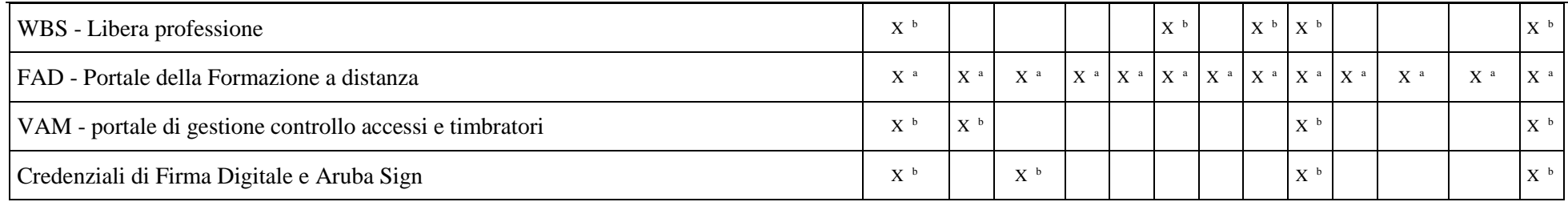

### **Legenda**:

a) Abilitazioni e Autorizzazioni di default contestualmente al rilascio delle credenziali di accesso al dominio

b) Abilitazioni e Autorizzazioni a seguito di richiesta da parte del Direttore/Responsabile/Referente delegato dell'U.O. a cui appartiene l'utente mediante Help Desk Mainsim/e-mail

## NOTE:

Il profilo DIPENDENTE di IrisWeb viene rilasciato a tutti i dipendenti tramite procedura automatica, e viene disattivato alla data di fine rapporto.

Lo stesso vale per il Portale del Dipendente: alla cessazione, per consentire ancora l'accesso al CUD e ai cedolini pregressi, la matricola viene lasciata attiva sul Portale del Dipendente, ma l'utenza non è più integrata con Active Directory: viene comunicato all'ex dipendente che potrà accedere da quel momento con una password temporanea che potrà cambiare. La password così impostata, non integrata con LDAP, ha scadenza trimestrale.

L'abilitazione alla versione base della Intranet viene rilasciata a tutte le matricole.

L'abilitazione a Geco per accedere ai corsi di formazione viene rilasciata automaticamente a tutte le anagrafiche dei dipendenti presenti sugli applicativi del Personale e agli esterni caratterizzati da specifiche figure indicate dalla U.O. Formazione e Comunicazione.

L'abilitazione ai terminali di rilevazione presenze per le timbrature viene rilasciata tramite procedura automatica ai dipendenti muniti di badge, secondo logiche di Ubicazione della sede di lavoro. Eventuali eccezioni sono concordate con il settore Rilevazione Presenze e gestite manualmente.

L'abilitazione ai varchi di accesso tramite badge viene rilasciata manualmente dai singoli referenti dei varchi stessi.